Manual [Autoplay](http://getfiles.inmanuals.com/doc.php?q=Manual Autoplay Media Studio 8 Pdf) Media Studio 8 Pdf >[>>>CLICK](http://getfiles.inmanuals.com/doc.php?q=Manual Autoplay Media Studio 8 Pdf) HERE<<<

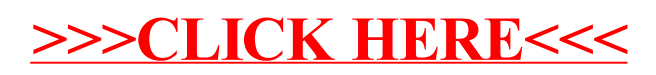